# *ГЕОДЕЗИЯ*

**УДК 528.063** 

## **СОЗДАНИЕ ПРОГРАММНОГО ПРОДУКТА «ЛОМОНОСОВ» ДЛЯ ОБРАБОТКИ «ВЗВЕШЕННЫХ» АНТИРЯДОВ ИЗМЕРЕНИЙ И ПРОВЕРКА ПРАВИЛЬНОСТИ РАБОТЫ ПРОГРАММНОГО КОМПЛЕКСА «РОССИЯ – БЕЛАРУСЬ»**

## *канд. техн. наук, доц. Г.Е. ГОЛОВАНЬ, А.О. ГУРКО, д-р техн. наук, проф. В.И. МИЦКЕВИЧ (Полоцкий государственный университет)*

*Показано, что если одна измеренная величина получена несколько раз, то при обработке имеем ряд измерений. Рассматриваются «антиряды», когда одна измеренная величина характеризуется несколькими параметрами. Таким образом, в результате математической обработки выполняется решение одного параметрического уравнения с t неизвестными. Взвешенный антиряд содержит эле* $m$ енты  $b_i = a_i / \sqrt{P_n}$ , в которых происходит деление исходного коэффициента на квадратный корень из *веса параметрического уравнения. Это правило является известным и универсальным, поэтому в дальнейшем мы сохраним общепринятые обозначения коэффициентов параметрического уравнения, указанного в теории математической обработки геодезических измерений.* 

**Введение.** В процессе исследования выяснилось, что формулы, приведенные ниже, позволяют решить задачу уравнивания для одного уравнения с *t* неизвестными, дают конечный результат, свободный от влияния ошибок округления. Этим обстоятельством мы воспользовались, чтобы протестировать те программы, которые решают ту же задачу, но по более сложным формулам, с ошибками округления.

Цель исследований – выявить лучшие методы решения любых систем уравнений без заметного влияния ошибок округления на конечные результаты.

### **1. Общие сведения о программе «Ломоносов»**

Если одна измеренная величина получена несколько раз, то при обработке мы имеем ряд измерений. В данной работе рассматриваются «антиряды», когда одна измеренная величина характеризуется несколькими параметрами. То есть в результате математической обработки выполняется решение одного параметрического уравнения с *t* неизвестными. Матрица коэффициентов одного параметрического уравнения будет иметь вид

$$
A_{1xt} = [a_1, a_2, ..., a_j, ... a_t],
$$
\n(1)

где *а* – коэффициенты параметрического уравнения, вес которого равен единице.

Взвешенный антиряд содержит элементы  $b_i = a_i / \sqrt{P_n}$ , в которых происходит деление исходного коэффициента на квадратный корень из веса параметрического уравнения. Это правило является известным и универсальным, поэтому в дальнейшем мы сохраним общепринятые обозначения коэффициентов параметрического уравнения, указанного в (1).

Оценка точности с помощью матрицы обратных весов в параметрическом способе будет выполняться по формуле

$$
Q_{xx} = rez_{xx}^T, rez_{1xx}, \qquad (2)
$$

где вектор

$$
re_{z_{1xt}} = [re_{z_1}, re_{z_2}, ... re_{z_j}, ..., re_{z_t}]
$$
\n(3)

с элементом

$$
re_{\mathcal{Z}_j} = \frac{1}{AG_j A^T},\tag{4}
$$

в котором квадратная матрица

$$
(G_j)_{xx} = \frac{1}{a_j} E_{xx}
$$
 (5)

содержит обратный элемент вектора (1), умноженный на единичную матрицу *Еtxt*.

Зная О, можно выполнить сплошную оценку точности для каждого значения параметра. Вектор координат из уравнивания будет иметь вид:

$$
\hat{X}_{1} = X_{1}^{0} - r e z_{1}^{T}, l_{i}. \tag{6}
$$

Формулы (1)...(6) назовем именем русского ученого М. Ломоносова, поскольку равенство (4) является похожим, как в известном его способе астрономических определений широты места по наблюдениям звезд в элонгации.

Нетрудно заметить, что данный способ позволяет вычислить  $Q$  и  $X$  практически без ошибок округления, тогда как в других способах для вычисления этих матриц требуются громоздкие арифметические операции.

Программа «Lomonosov», написанная на языке ФОРТРАН-4, будет следующей:

```
DO 115 I=1,NPB(I)=1D0/PP(I)PMNK(I)=PB(I)**2.0PM(I)=PMNK(I)115 P(I)=PM(I)IF (N.NE.1) WRITE(7,*)* Данная программа обрабатывает только антиряды'
   IF (N.NE.1) WRITE(*,*)*' Данная программа обрабатывает только антиряды'
IF (N.NE.1) WRITE(*,*) ' Нажми ENTER'
   IF (N.NE.1) GO TO 555
   R11 = DSORT(P(1))DO 12 I=1.T
DX(I)=0D0B(I)=0D012 F(1,I)=A(1,I)V1(1)=0D0DO 13 I=1.T
   IF (A(1,I).EQ.0D0) GO TO 13
   DO 14 I1=1.T
 14 PM(I1)=F(1,I1)/A(1,I)WRITE(7,*) (PM(J), J=1, T)
\mathbf{C}R11=0D0DO 214 I1=1.T214 R11=R11+PM(I1)*F(1.I1)
B(I)=1D0/R11WRITE(7,*) B(I)
\mathbf C13 DX(I)=-B(I)*L(1)
V1(1)=0D0DO 17 I=1.T
17 \text{ V1}(1) = \text{V1}(1) + \text{A}(1,1)^* \text{DX}(1)V1(1)=V1(1)+L(1)DO 16 I=1,T
   DO 15 I1=1,T
 15 \text{ O}1(I,I1) = B(I)*B(I1)16 CONTINUE
WRITE(7,*) ' N=',N
WRITE(7,*) ' T=',T
WRITE(7,*) ' поправки из уравнивания'
   WRITE(7,*) (I,V1(I),I=1,N)
   WRITE(7,*) ' Поправки в приближенные значения параметров'
WRITE(7,*) (I,DX(I),I=1,T)
WRITE(9,*) N
```

```
WRITE(9,*) T
WRITE(9,*) (V1(I),I=1,N)
WRITE(9,*) (I,DX(I),I=1,T)
   J=0DO 236 I=1.T.KOD2
   J=J+1IF (KOD2.EQ.1) MX(J)=DABS(DX(I))IF (KOD2.EQ.2) MX(J)=DSQRT(DX(I)*DX(I)+DX(I+1)*DX(I+1))IF (KOD2.EO.3) MX(J)=DSORT(DX(I)**2D0+DX(I+1)**2D0+DX(I+2)**2D0)
 236 CONTINUE
   RRR = 0D0DO 117 I=1.TIF (RRR.LT.DABS(MX(I))) RRR=DABS(MX(I))
117 CONTINUE
   WRITE (7,*) ' Наибольшее отклонение от истинного значения'
   WRITE (7,*) ' MHK =', RRR
5692 FORMAT (' DXmax=',D16.8,' ; наиб. откл. решения от ИСТИНЫ.')
```
 $666 I = 0$ 

О программном комплексе «Россия – Беларусь», разработанном и отлаженном под руководством доктора техн. наук, профессора В.И. Мицкевича сообщалось ранее [4].

Лалим свеления о программном комплексе «**Россия - Беларусь**», предназначенном для решения различных систем линейных алгебраических уравнений при безусловной оптимизации.

Область применения - обработка результатов эксперимента в любой области знаний по методу наименьших квадратов или по методу многокритериальной оптимизации с оценкой точности конечных результатов. Разработанный комплекс позволяет решать различные системы линейных алгебраических уравнений с использованием произвольной квадратной корреляционной матрицы.

Несмотря на то, что по программам может быть решена любая задача с применением взвешенных систем линейных параметрических уравнений параметрическим способом, возможна также обработка информации, когда неизвестные параметры  $\delta X$ , количество которых T может определяться из одного параметрического уравнения.

### 2. Сведения о технологии работы с программным комплексом «Россия - Беларусь»:

Пользователь заранее записывает в файл МІZ, в бесформатном виле, полрял (все числа реальные с лвойной точностью) массив REAL\*8 R (200000), который программы GAUSS1.EXE (МНК, необобшенный), MIZKEVICH1или2.EXE (МК, необобщенный), TIXONOVMK1или2.EXE (МК, обобщенный), MIXONOV1.EXE (МНК обобщенный), BUDO1или2.EXE (МК обобщенный), LINNIK12.EXE (поиск ошибок в исходной информации), PROVOROV.EXE (генератор ошибок в измерения) внутри себя читают. Массив R (может использоваться любое другое, удобное для пользователя имя массива) содержит следующие исходные данные:

N - количество уравнений;

Т - число неизвестных;

A(N,T) - матрица коэффициентов (по строкам) системы линейных параметрических уравнений;

SI(N) - вектор стандартов, характеризующий индивидуально точность каждого измерения (каждой строки матрины А):

 $L(N)$  – вектор свободных членов линейных параметрических уравнений:

1946

S - количество верных значащих цифр в приближенных коэффициентах матрицы A, если они вычислялись численными методами (иначе, если коэффициенты задавались, то  $S = 16$ );

KOD1 - код, управляющий подсчетом числа избыточных измерений в процессе вычисления средней квадратической ошибки измерений µ из обработки по поправкам, найденным при решении исходной системы. КОD1 = 1, если, как у нас, в геодезии, нет исходных пунктов (нуль-свободная геодезическая сеть с вырожденной матрицей коэффициентов нормальных уравнений); KOD1 = 0 - в обычном случае, когда число избыточных измерений равно N - T;

KOD2 - размерность пространства (KOD2 = 1- одномерный случай; KOD2 = 2- обработка на плоскости; KOD2 = 3- трехмерный случай) для подсчета ошибки положения М, используемой во второй целевой функции (если пользователь не знает размерности пространства, то KOD2 = 1);

1965

KOR(N,N) - корреляционная матрица для обобщенного метода уравнивания. 1981.

После составления информации обращаемся к работе программ комплекса, которые обрабатывают информацию, высвечивая при счете сведения о процессе приближений, и по окончании вычислений записывают бесформатно подряд в файлы REZ1 (пишет программа GAUSS1.EXE), REZ2 (MIZKEVICH1 или 2.EXE), REZ3 (MIXONOV1.EXE), REZ4 (BUDO1 или 2.EXE), REZ5 (ТІХОNОVMK1или2.EXE) следующие данные:

N - количество уравнений (число измерений);

Т - количество неизвестных:

PR - признак, характеризующий исходную систему уравнений (PR = 0, - система не особенная; PR=1 - система вырожденная);

KOD2:

µ - средняя квадратическая ошибка измерений из обработки;

V(N) - вектор поправок в измерения;

DX(T) - вектор неизвестных, полученный из решения системы уравнений;

Q(T,T) - матрица обратных весов, используемая для оценки точности параметров.

Если при обработке применяли обобщенный метод, то далее следует IKOR(N,N) – исходная взвешенная корреляционная матрица;

# QKOR(N,N) - обратная взвешенная корреляционная матрица.

3. Основные программы комплекса «Россия - Беларусь»:

1. Программа GAUSS.

Решает любые системы линейных алгебраических уравнений по метолу наименьших квалратов (не использует заданную корреляционную матрицу  $K_0$ ) [1 - 3].

2. Программа МІZKEVICH.

Предназначена для решения различных систем линейных алгебраических уравнений многокритериальным методом (не использует заданную корреляционную матрицу  $K_0$ ).

Исходная информация к программам, которые читают исходные данные, а также сведения о точностных характеристиках измерений (любую квадратную корреляционную матрицу), составляется однотипно.

3. Программа TIXONOV.

Реализует обработку наблюдений по многокритериальному методу, методом регуляризации (использует любую квадратную корреляционную матрицу).

4. Обработка независимых результатов измерений по МНК по программе MIXONOV (Мицкевич -Тихонов) с наивысшей точностью решения (использует любую квадратную корреляционную матрицу).

5. Программа BUDO.

Реализует обработку наблюдений обобщенным многокритериальным способом (использует любую квадратную корреляционную матрицу).

6. Программа LINNIK.

Находит грубые ошибки в информации (в матрицах A, P, L).

7. Программа PROVOROV.

Применяется для генерации ошибок измерений по закону распределения, близкому к нормальному, по любому номеру варианта и в полном соответствии со стандартами измерений, указанными в матрице SI в исходной информации.

8. Программа VVODINF.

Читает исходные данные, расшифровывает их и записывает по особым правилам в файл MIZ в том же порядке их расположения, в котором требует инструкция для работы указанных выше программ.

9. Программа READ1(ввод данных В ПАПКЕ « ГЕОДЕЗИЯ», где создаётся файл MIZ.)

Программы комплекса:

1. GAUSS1:

2. MIXONOV:

3. MIZKEVICH2;

4. TIXONOV2;

5. BUDO2.

Ниже в таблице приведены сведения по обработке антирядов измерений по указанным выше программам.

Полагаем, что в случае отказа в работе одной из программ комплекса другие программы будут служить для контроля и подстраховки при эксплуатации комплекса.

Программы MIZKEVICH и BUDO также дают близкие результаты при многокритериальном методе уравнивания, если  $K_0 = E$ . Обоснование МНК дал Гаусс, а обоснование МК выполнить универсально невозможно (всё зависит от содержимого матриц A, SI, L, K<sub>0</sub>, задаваемых в исходной информации).

110

Предлагаем общий подход к обоснованию МК на ЭВМ:

• Генерируем  $L$  по программе PROVOROV.

• Записываем после работы каждой программы одно число, характеризующее максимальное уклонение результатов от истины. (Числа, которые выдают программы GAUSS, MIZKEVICH, BUDO можно увидеть на мониторе в процессе вычислений. Их можно увидеть и в таблице ниже. Программа PROVOROV генерирует вектор L(V) так, что из обработки системы параметрических уравнений становиться известна истина:  $\delta X = 0$ , и, следовательно, известно уклонение от «истины».

• Обрабатываем 10 необходимых вариантов по программам PROVOROV, GAUSS, MIZKEVICH комплекса «Россия - Беларусь» и принимаем решение по дальнейшему применению или МНК, или МК, выбирая тот метод, который дает большее количество вариантов с наименьшими уклонениями конечных результатов от истины.

• Установленным на ЭВМ методом решаем исходную систему уравнений, используя исходный (не сгенерированный по программе PROVOROV) вектор L.

# 4. Наибольший объем исходной информации

Матрица коэффициентов параметрических уравнений поправок А может быть размером 300×300. Вектор стандартов SI, характеризующий индивидуально точность каждого измерения, - 300. Вектор свободных членов L - 300.

Корреляционная матрица измерений (или единичная матрица, заменяющая корреляционную) - $300 \times 300$ .

Количество строк информации, записанной по правилам, которые изложены в пункте 2, - не более 200.

Общее количество чисел, набираемых в файле для программы READ1, - не более 200000.

Все программы написаны на языке Fortran-IV и работают в операционных системах Windows XP и Windows7.

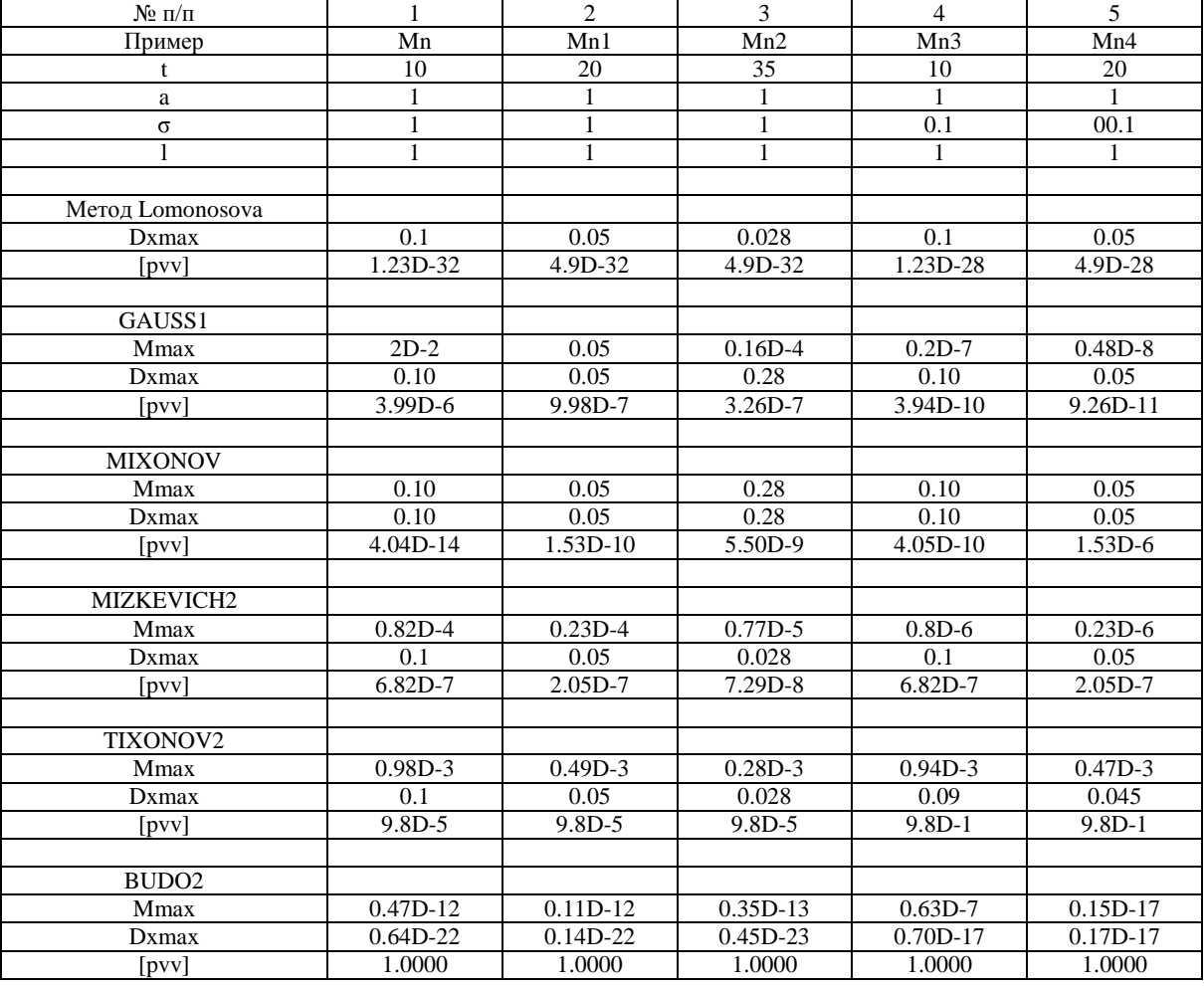

## Результаты вычислений

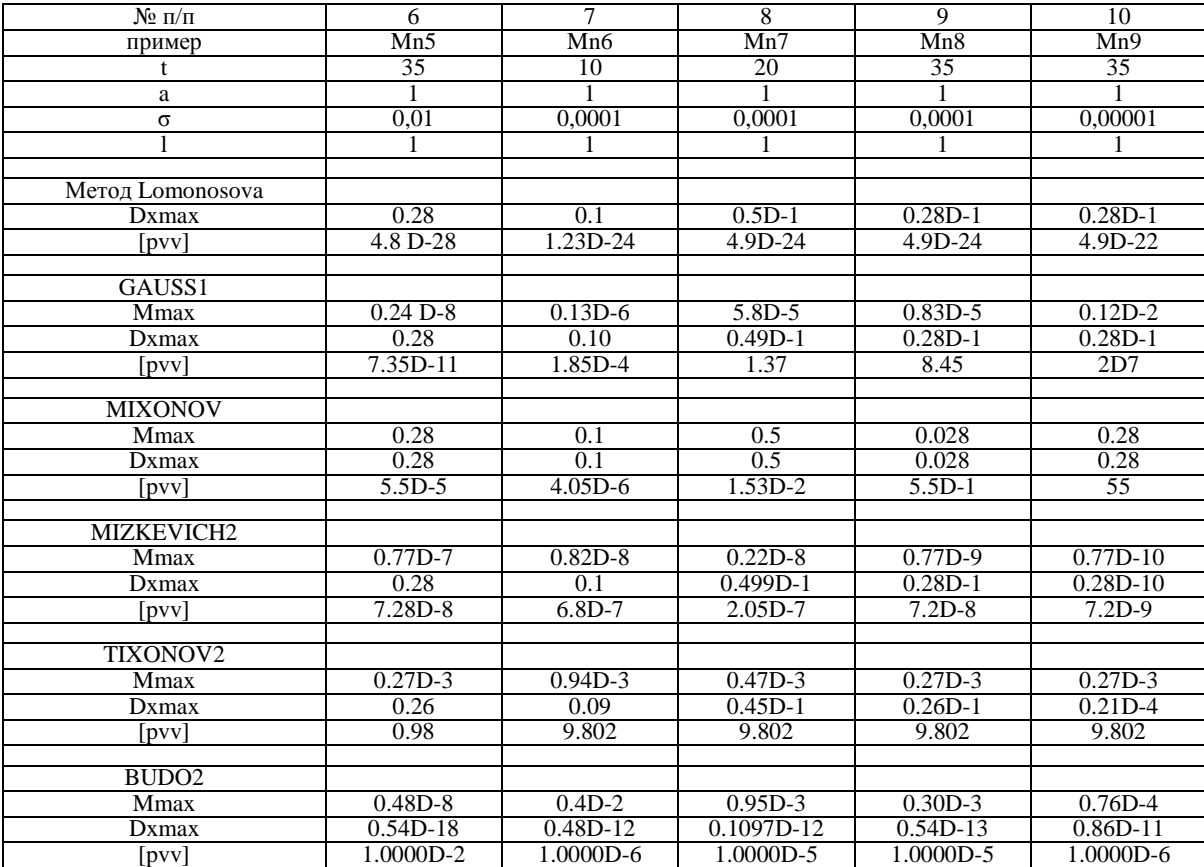

*Продолжение таблицы* 

*Окончание таблицы*

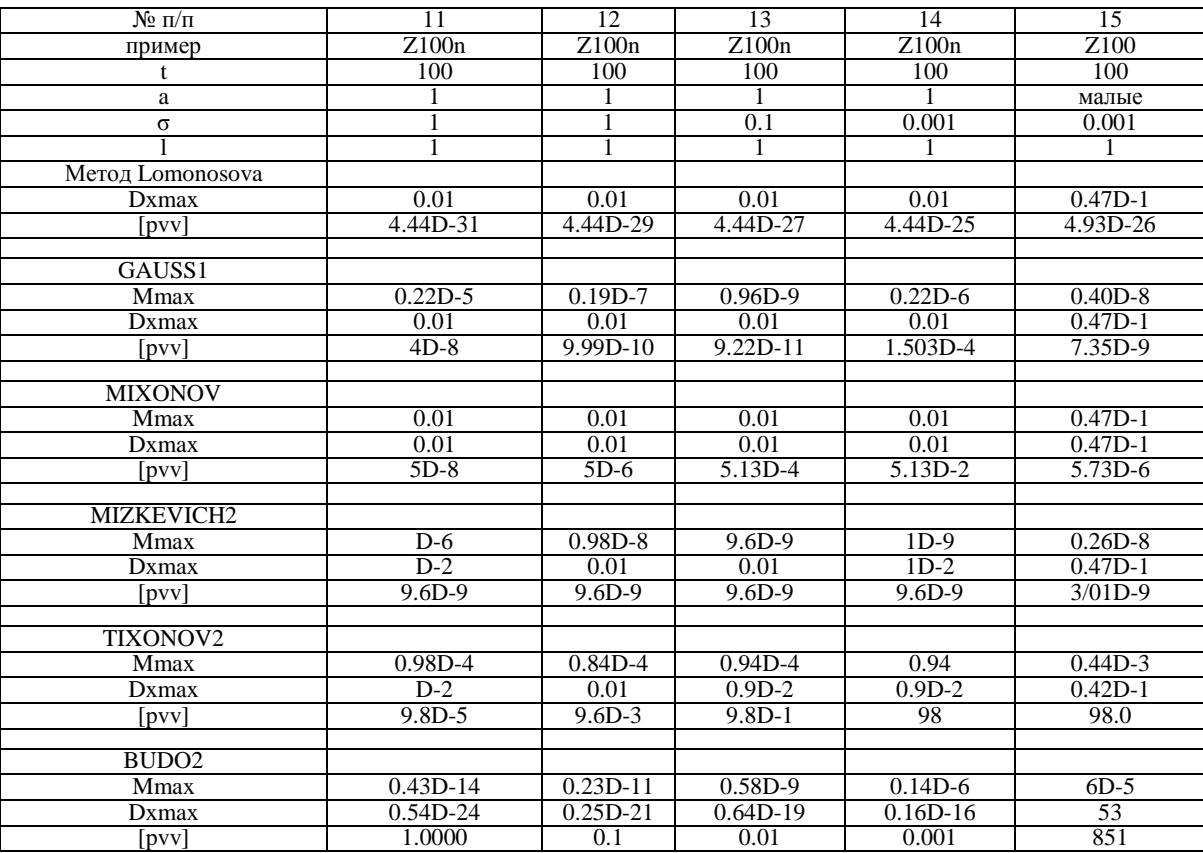

В заключение проведенного исследования можно сделать следующие **выводы:** 

1) с точки зрения уменьшения влияния ошибок округления на конечные результаты наиболее предпочтительными являются следующие методы:

- TIXONOV2, - MIXONOV, - GAUSS1,

- BUDO2;

2) метод MIZKEVICH2 в этом случае оказался менее эффективным в сравнении с перечисленными метолами.

## ЛИТЕРАТУРА

- 1. Мицкевич, В.И. Высшая геодезия. Уравнительные вычисления: учеб.-метод. компл. / В.И. Мицкевич. Новополоцк: ПГУ, 2006. – 75 с.
- 2. Мицкевич, В.И. Математические методы и модели на ЭВМ: учеб.-метод. компл. / В.И. Мицкевич. Новополоцк: ПГУ, 2007. – 184 с.
- 3. Мицкевич, В.И. Вычислительная математика. Оценка точности геодезических сетей, не содержащих исходных пунктов: метод. указания к выполнению лабораторных работ для студ. спец. 1-56 02 01 «Геодезия» / В.И. Мицкевич. – Новополоцк: ПГУ, 2012. – 15 с.
- 4. Мицкевич, В.И. Решение примера академика А.Н. Тихонова по обработке нивелирных сетей по программному комплексу «Россия – Беларусь» методом исключения строк из матрицы коэффициентов параметрических уравнений поправок / В.И. Мицкевич [и др.] // Вестн. Полоц. гос. ун- та. Серия F. Строительство. Прикладные науки. – 2012. – № 16. – С. 126 – 131.

*Поступила 03.06.2013* 

# **CREATION OF THE PROGRAM "LOMONOSOV" FOR PROCESSING OF "WEIGHTED" ANTI-ROWS OF MEASUREMENTS AND VERIFICATION OF THE CORRECTNESS OF WORK OF THE SOFTWARE SYSTEM "RUSSIA – BELARUS"**

## *G. GOLOVAN, A. GURKO, V. MITSKEVICH*

*It is shown that if a measured value is obtained more than once, during the processing we have a number of measurements. Anti-rows are considered, when one measured value is characterized by several parameters. Thus, in the result of mathematical processing solution of one parametric equation with t unknown is made. A weighted anti-row includes the elements*  $b_i = a_i / \sqrt{P_N}$ , *in which multiplication of the initial coefficient by square* 

*root from the weight of a parametric equation takes place. This rule is well-known and universal, so hereinafter we will preserve the generally accepted signs of coefficients of parametric equation, pointed in the theory of mathematic processing of geodesic measurements.*